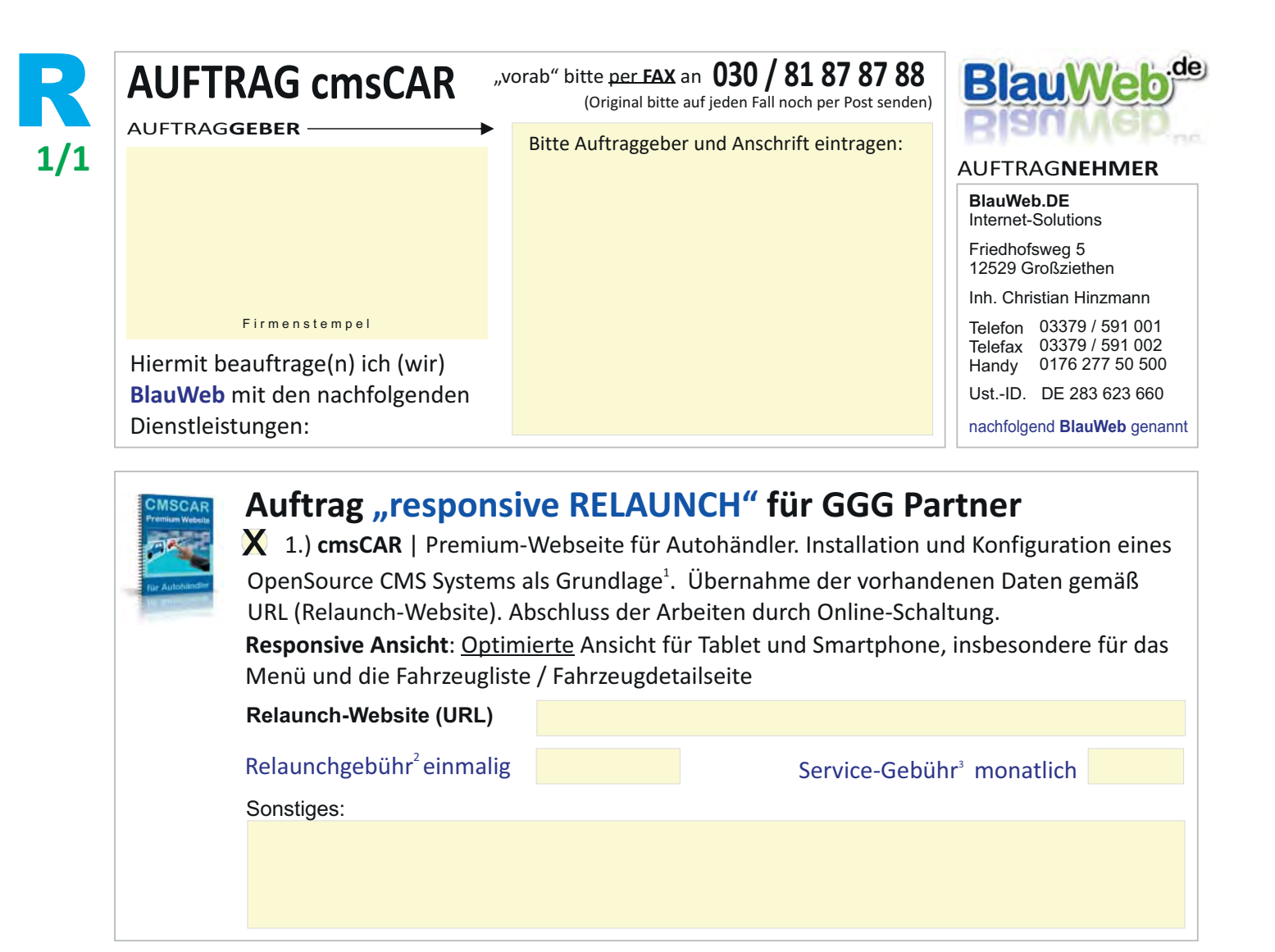

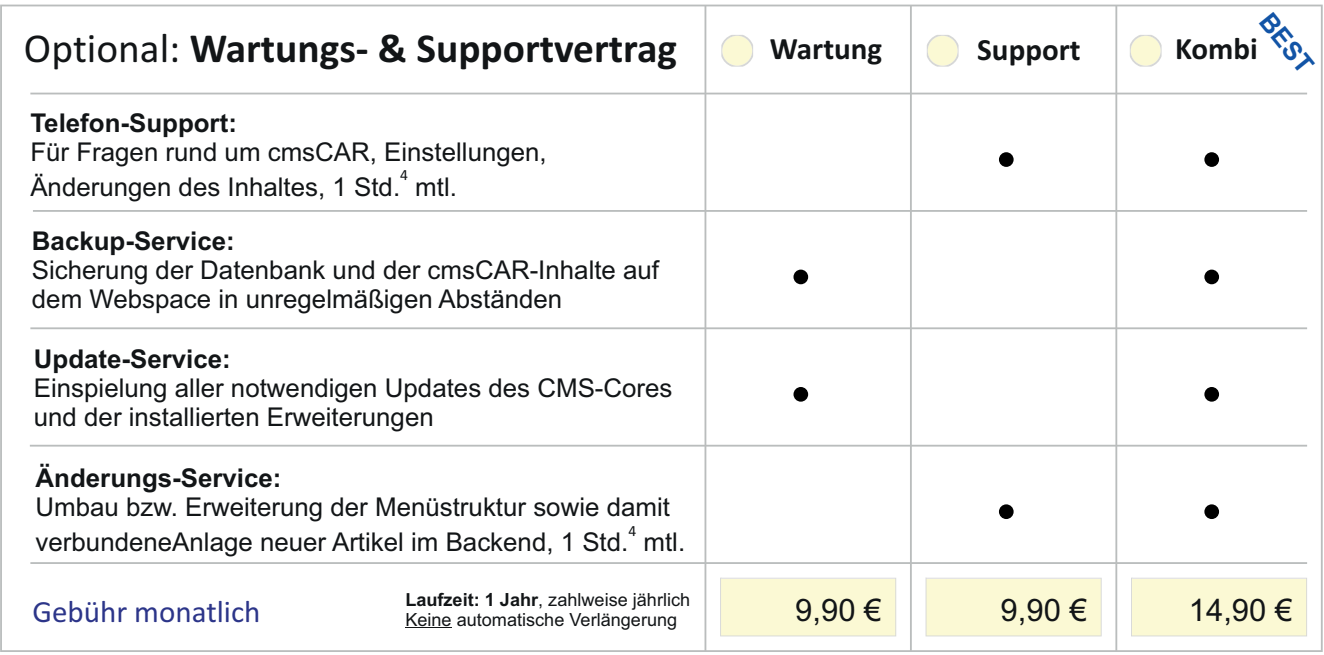

1. Das verwendetete CMS System Joomla! steht unter der GNU GPL v2 (Freie Software) der OpenSourceMaters (OSM) in den USA und anderen Ländern und es kann kostenfrei genutzt werden. Sie zahlen lediglich für die Installation & Konfiguration sowie Eigenentwicklungen (Extensions), Service & Support. | 2. Die Relaunchgebühr umfasst die komplette Übernahme der Inhalte der unter der angegebenen URL hinterlegten Inhalte | 3. Die Service-Gebühr enthält auch das sog. Webhosting der cmsCAR Präsenz. Ein separates Webhosting durch den Auftraggeber oder Dritte auf externen Servern ist nicht vorgesehen. | 4. weitere Stunden werden mit rabattierten 35,00€ (anstatt 65,00) netto abgerechnet Durch meine/unsere Unterschrift(en) erkenne(n) ich/wir die Allgemeinen Geschäftsbedingungen an und halte(n) mich/unseinen Monat an diesen Auftrag gebunden.

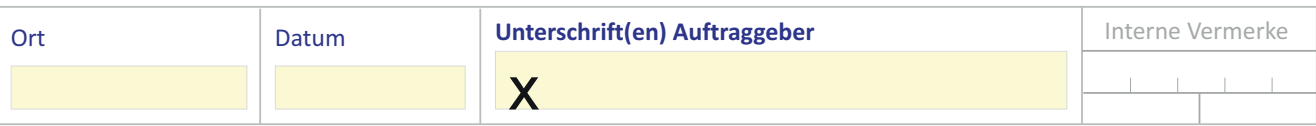